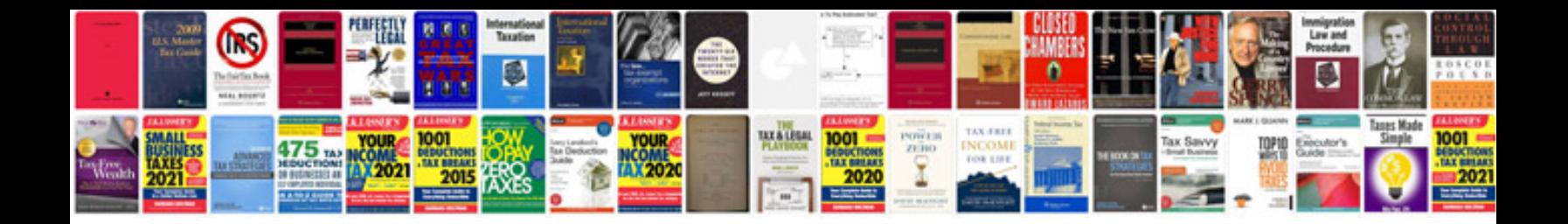

**Checkliste nach der hochzeit**

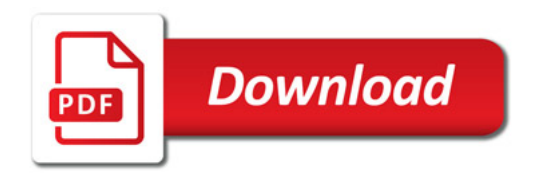

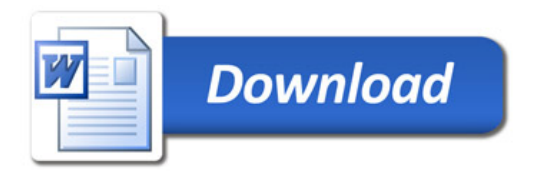